Puissance de 10

Aide [: FMcal-1a Puissance 10](http://borde-basse.entmip.fr/lectureFichiergw.do?ID_FICHIER=1463390954029)

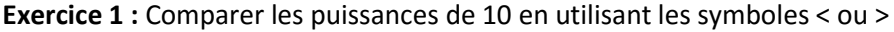

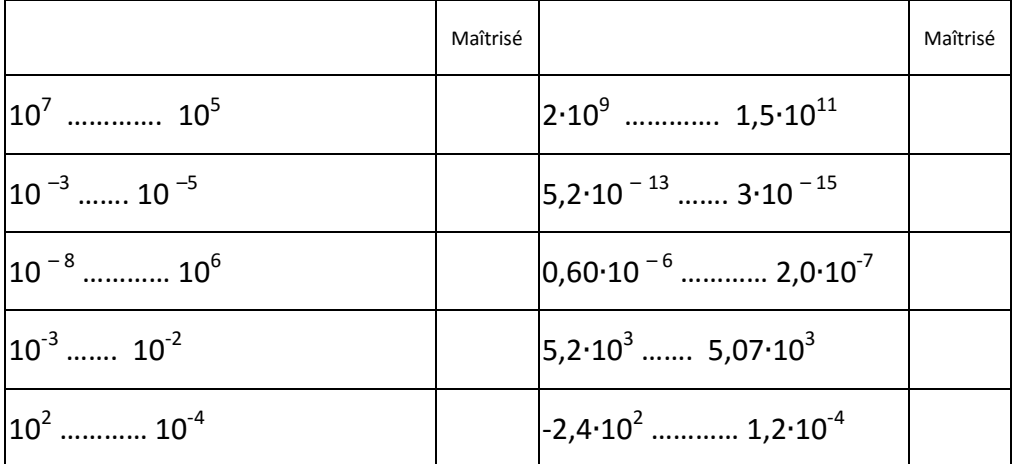

**Exercice 2 :** Si possible, mettre sous la forme d'une seule puissance de 10.

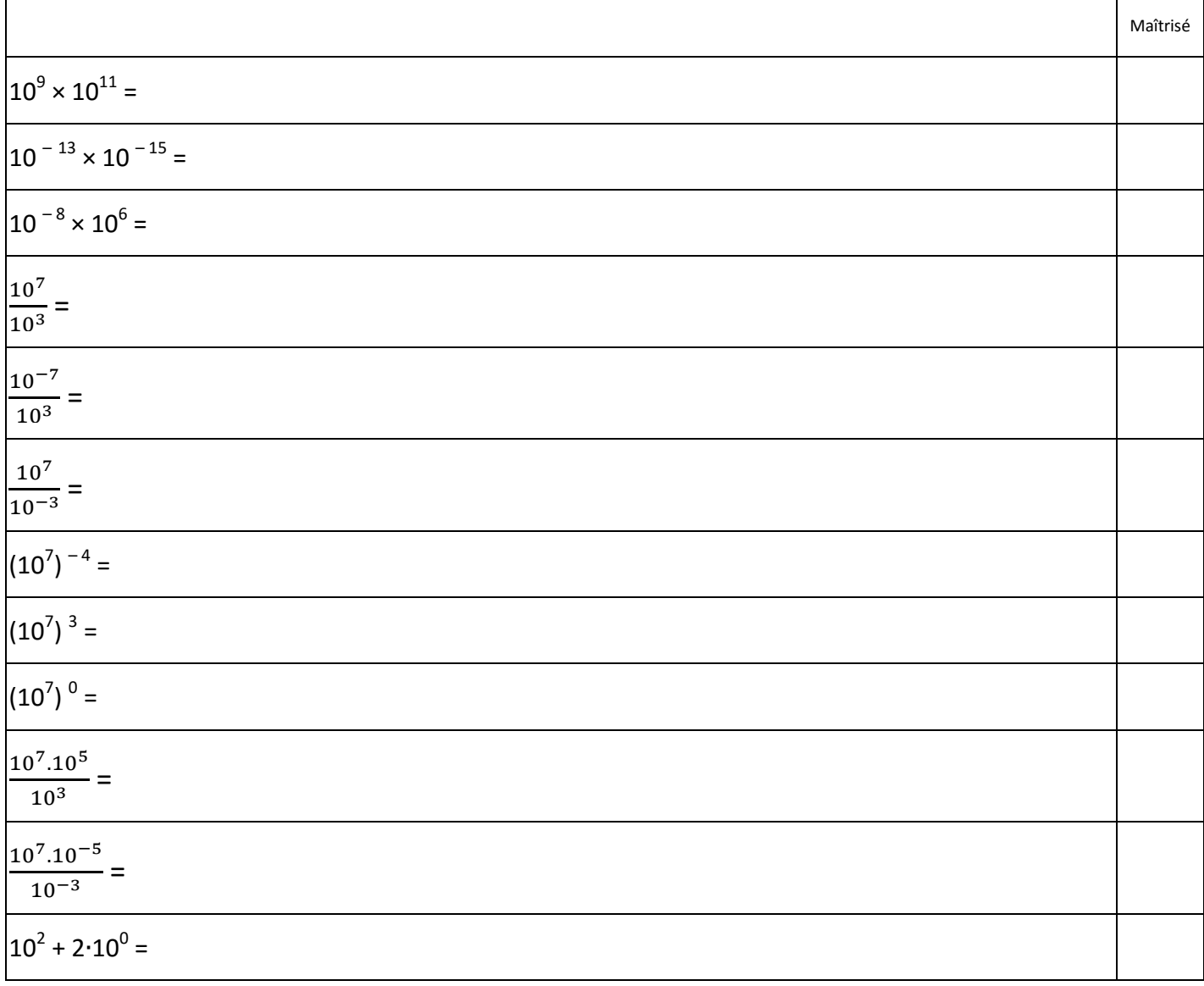

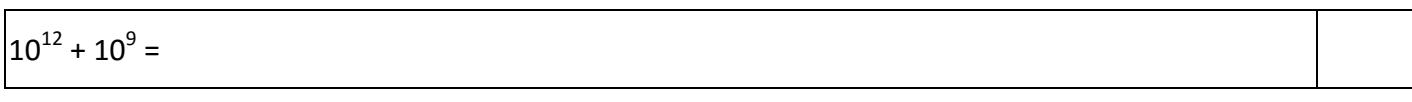

## **Exercice 3 : Donner l'écriture scientifique des nombres suivants**

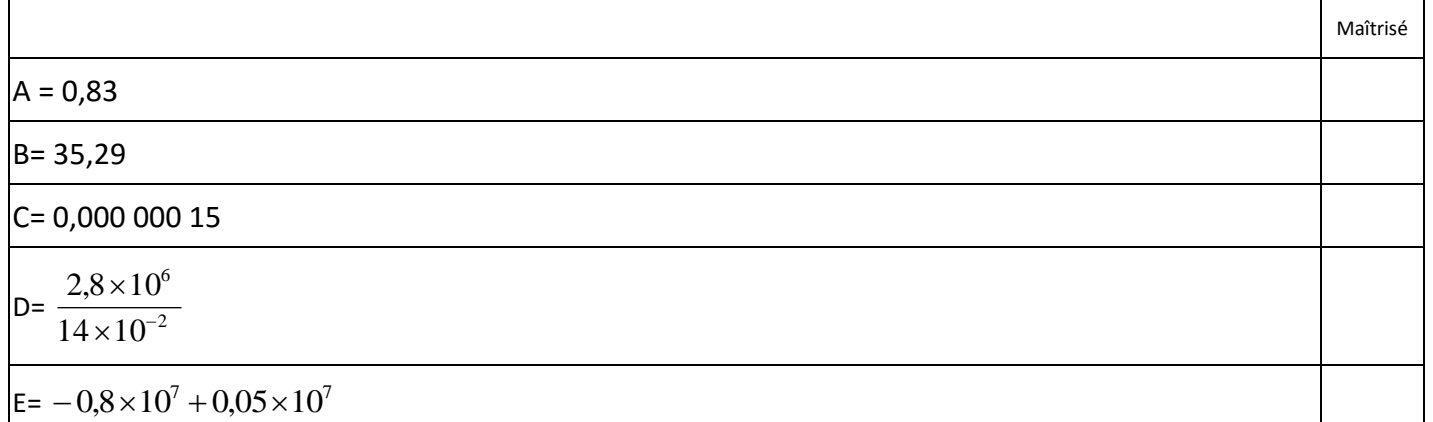

## **Exercice 4 : Simplifier et mettre sous la forme**  $\frac{u}{\tau} \times 10^n$ *b*  $\frac{a}{1}$  × 10

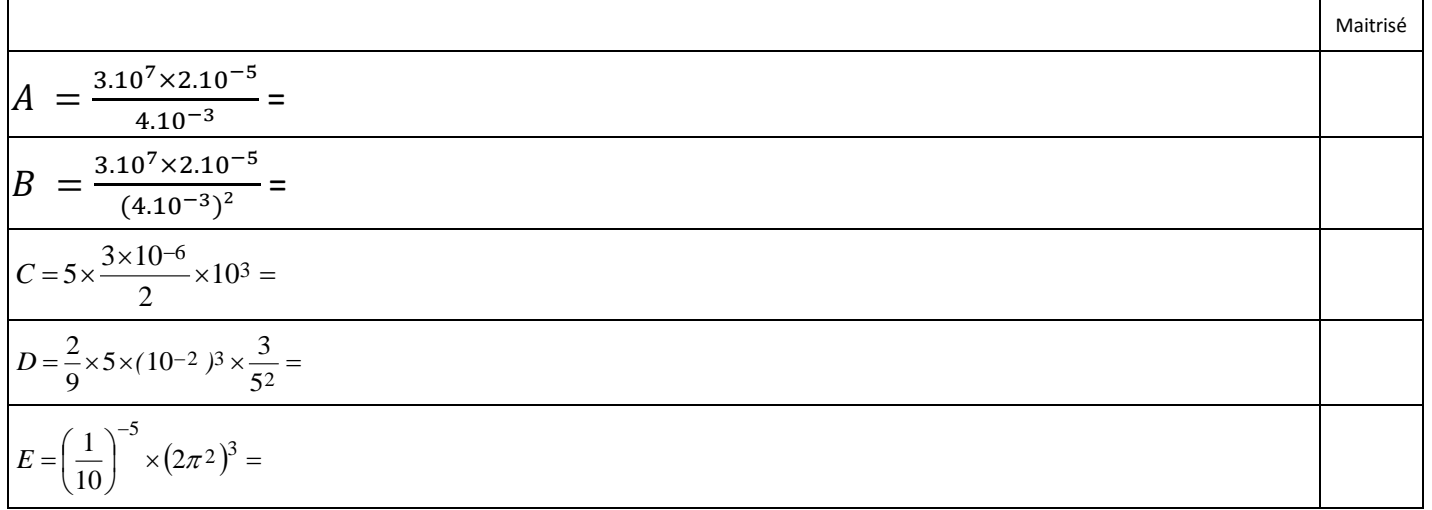

## **Exercice 5 : Donner l'ordre de grandeur des opérations suivantes**

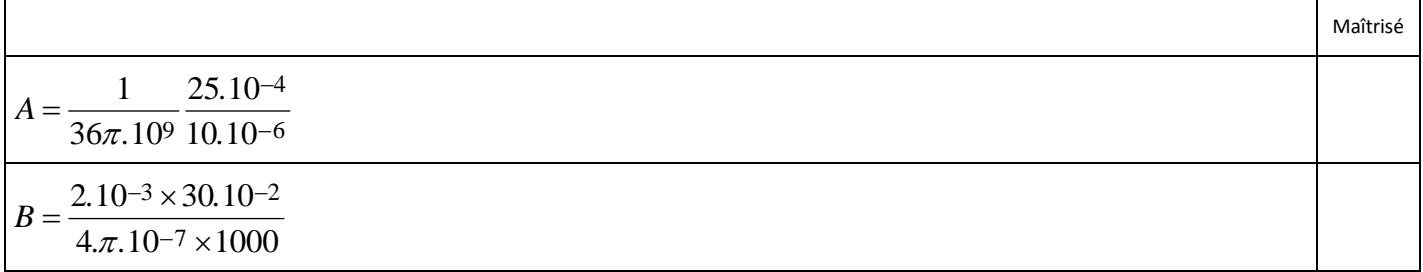

Correction [: cFR1cal-1b Puissance 10](http://borde-basse.entmip.fr/lectureFichiergw.do?ID_FICHIER=1463390954042)